# HAYVANLARDA TÜBERKÜLOZ

# **KORUNMA ve KONTROL**

#### **Dr. Erhan AKÇAY**

#### Veteriner Kontrol Merkez Araştırma Enstitüsü

#### **ETLİK-ANKARA**

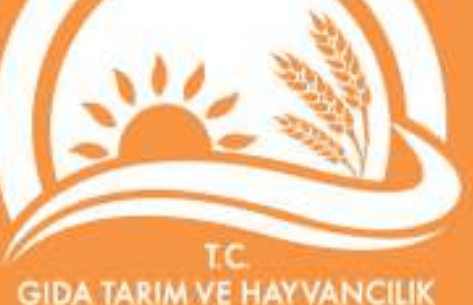

RAKANLIG

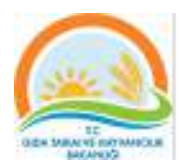

# **TÜBERKÜLOZ**

# **İnsanlık tarihi kadar eski bir hastalık...**

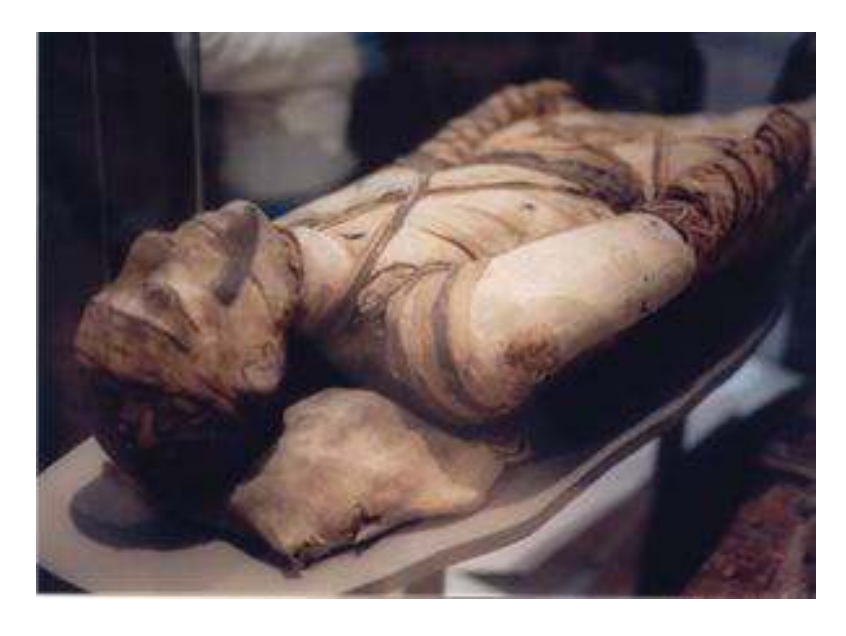

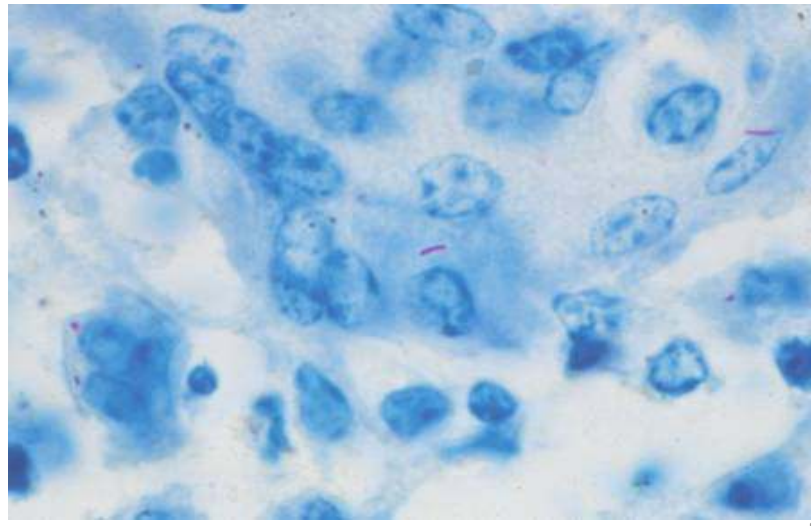

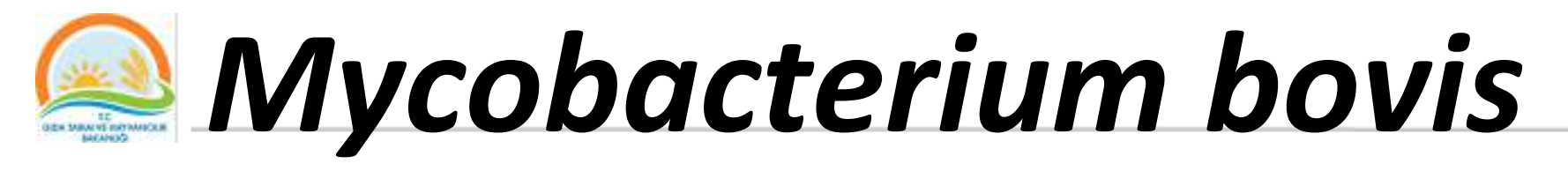

- **Sığır Tüberkülozu en çok sığırlarda görülür,**
- **Geyik, domuz, kedi, köpek, koyun, keçi, at gibi evcil hayvanları enfekte eder.**

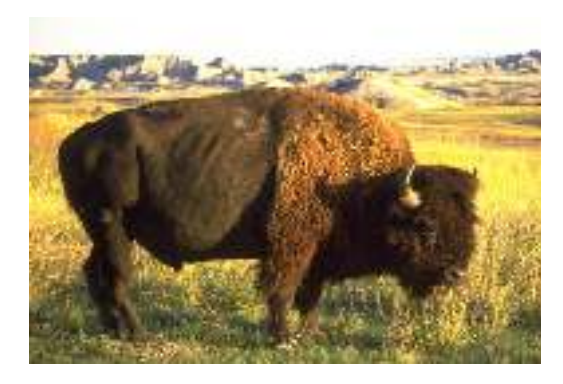

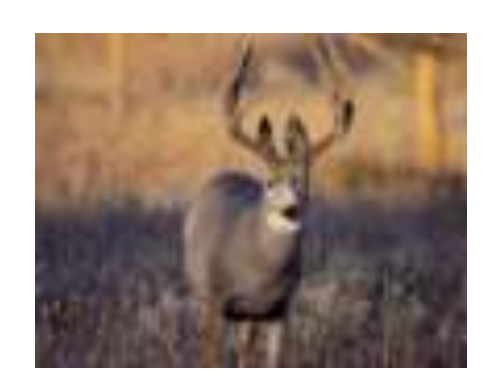

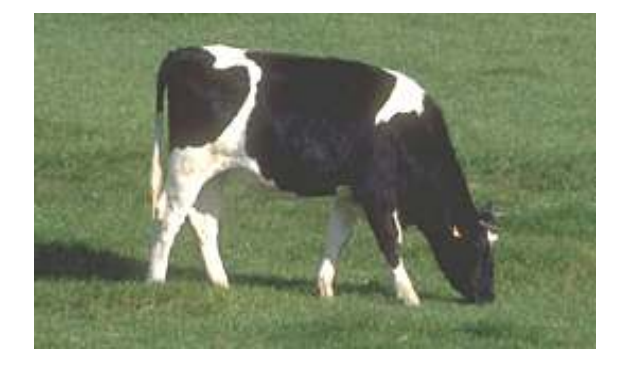

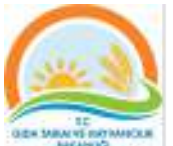

# *Mycobacterium avium*

• **Bütün kanatlı hayvanlar ile Domuz ve sığırları enfekte eder**

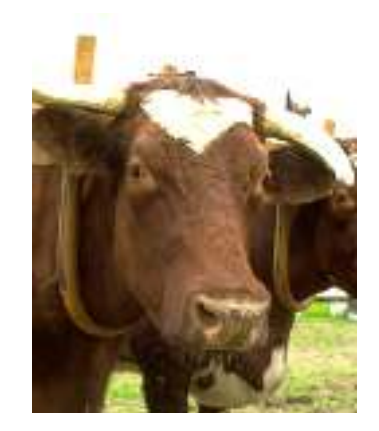

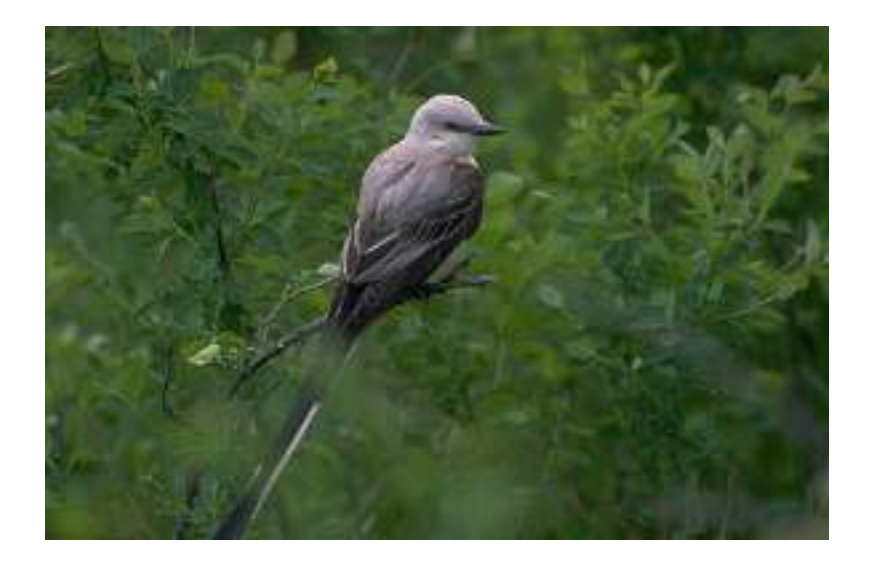

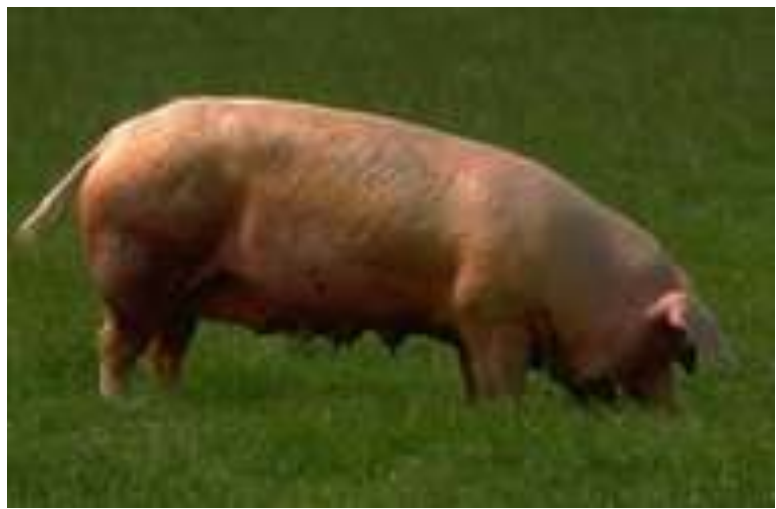

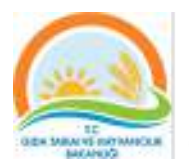

# *Mycobacterium tuberculosis*

- **İnsan tüberkülozu etkenidir.**
- **Sığır, domuz ve köpeklerde hastalık oluşturur.**

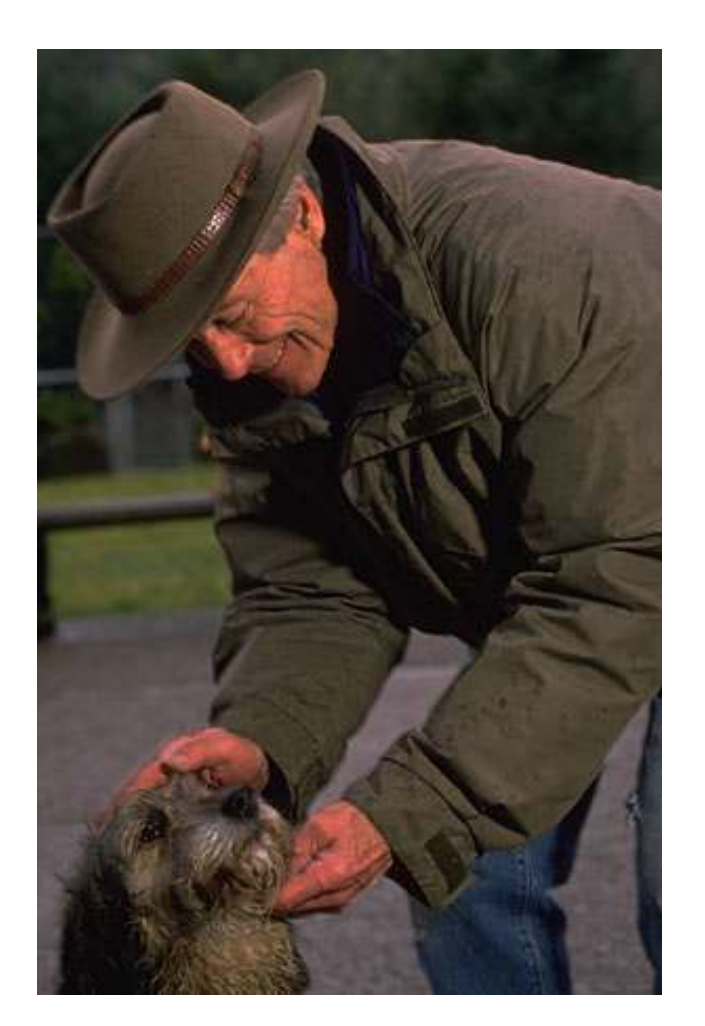

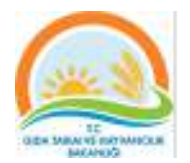

### **Tüberküloz, Zoonoz**

• **Dünya sağlık örgütüne göre (2013); yaklaşık 1,3 milyon ölüm ve 8,6 milyon yeni**  tüberküloz vakası

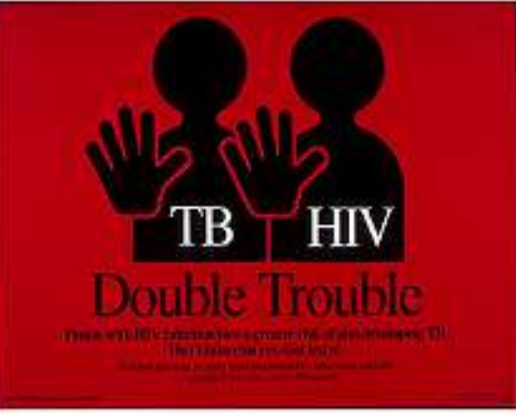

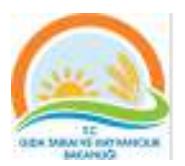

### Tüberküloz- İngiltere

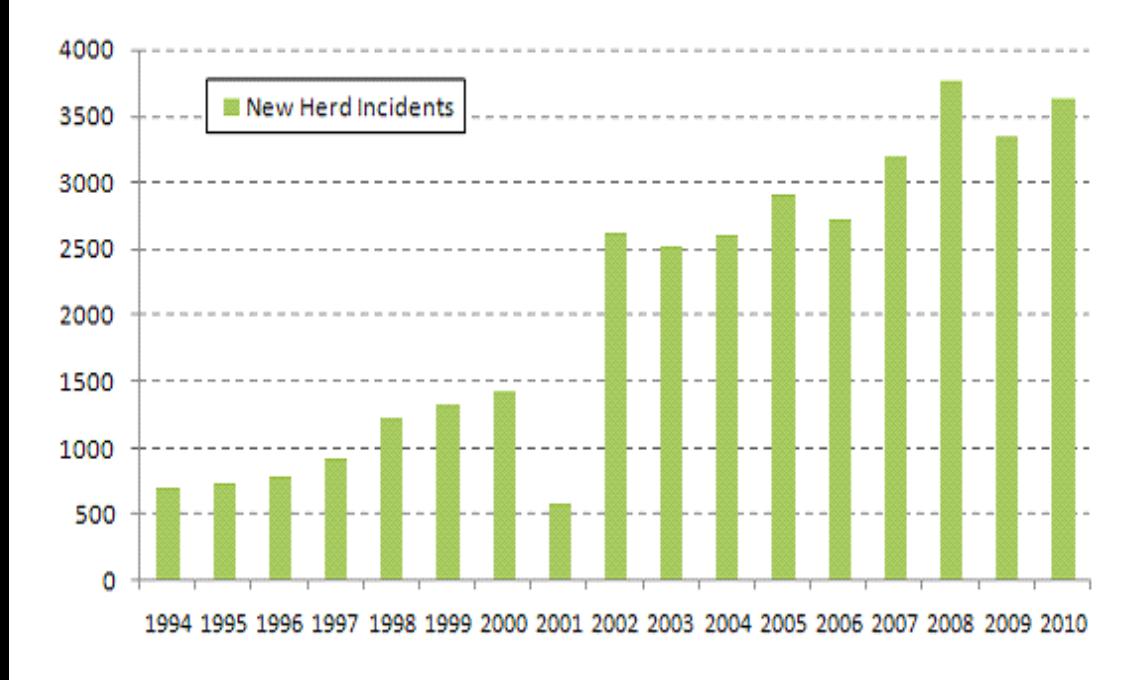

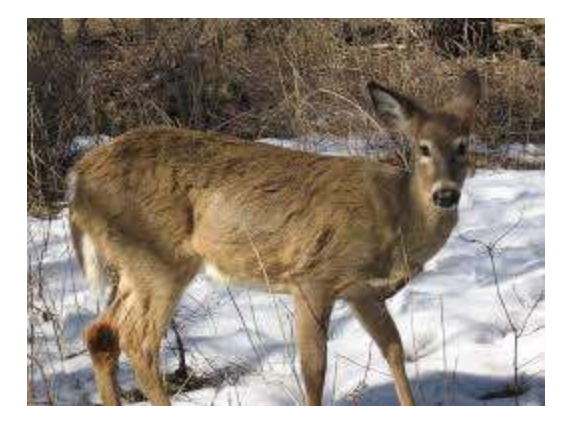

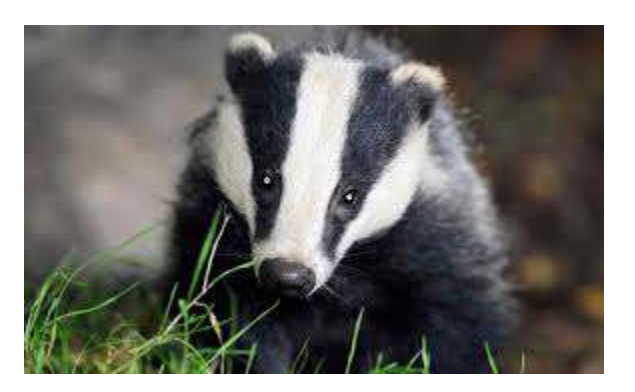

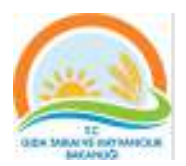

### Tüberküloz - Türkiye

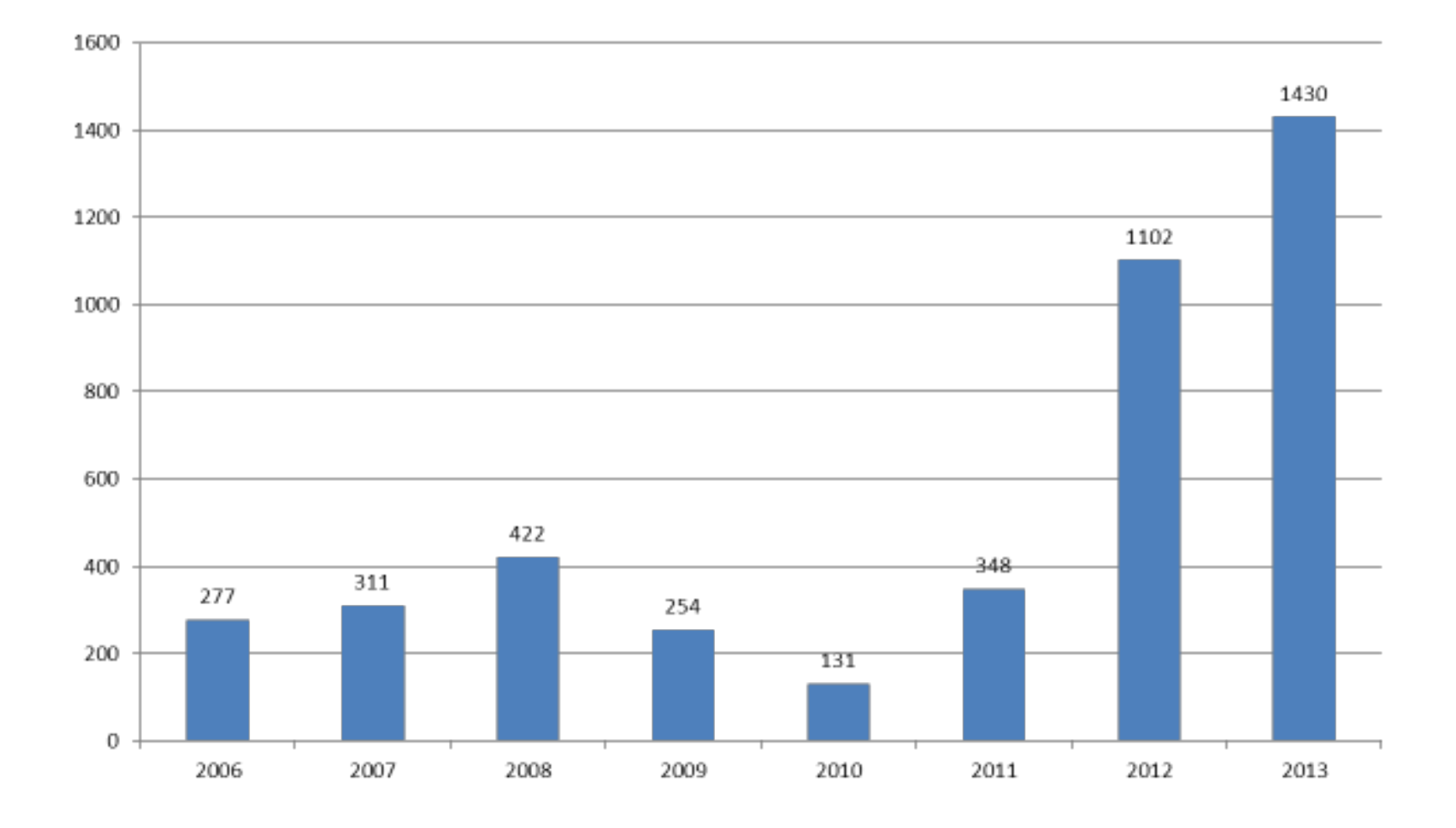

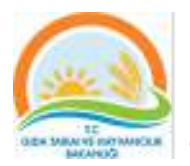

# Sığır-BTB Bulaşma

- Özellikle sıkışık ve dar bir yerde fazla sayıda barındırılan hayvanlar
- Temizlik şartlarına gereği kadar önem verilmeyen barınaklarda yaşayan hayvanlar
- Yabanıl Bulaşma

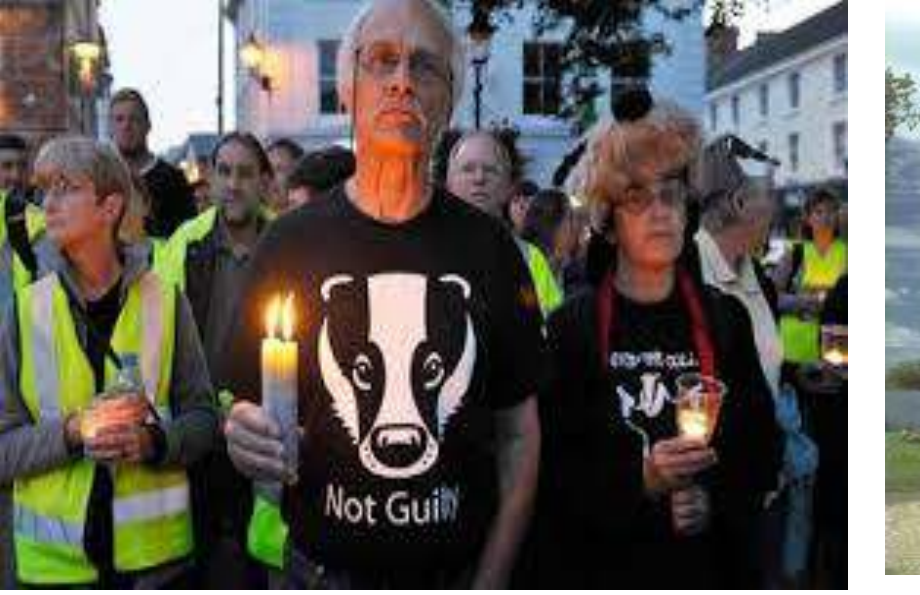

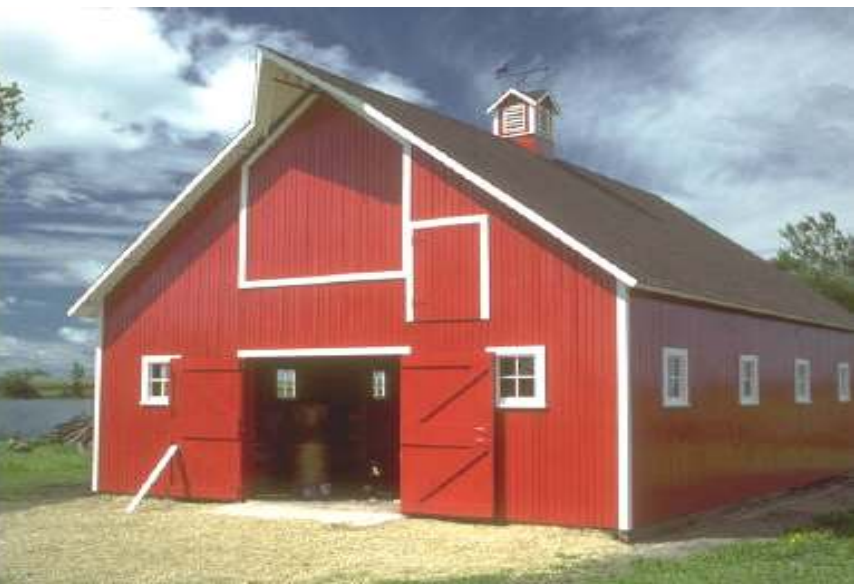

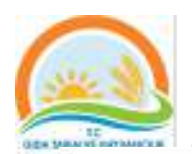

### Tüberküloz-Kontrol

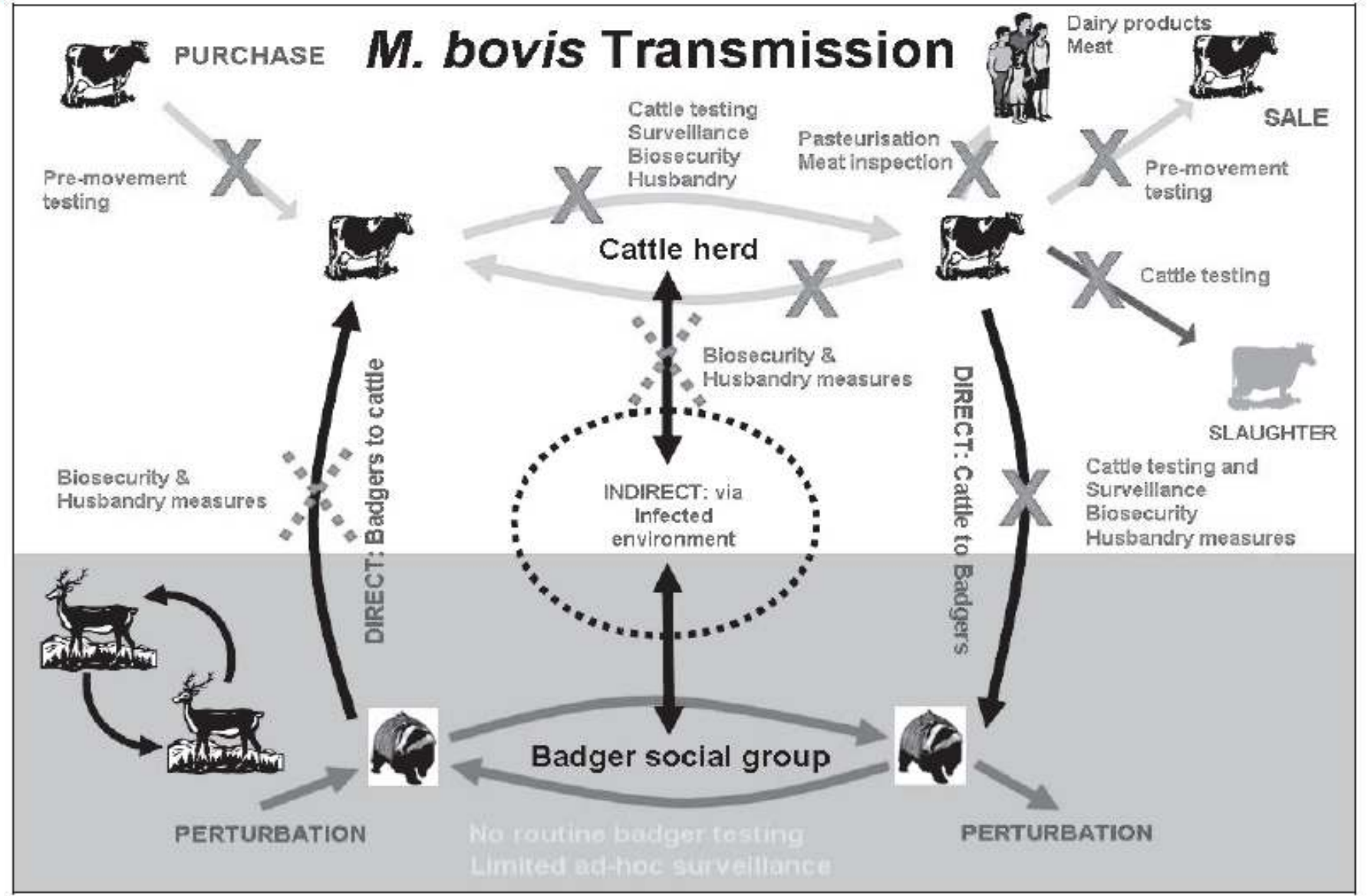

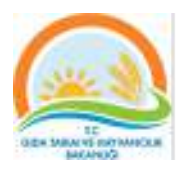

# **Tüberküloz Üre^m Kayıpları**

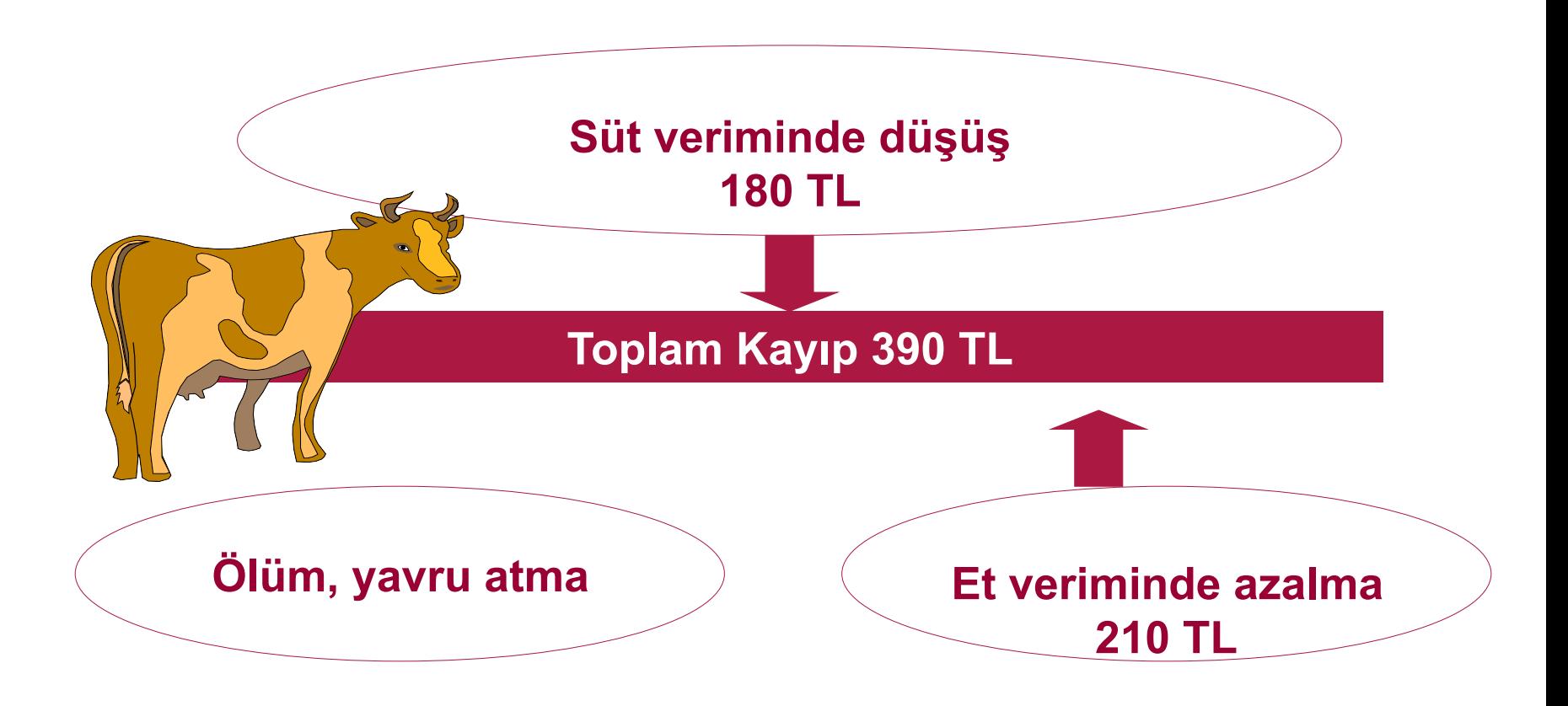

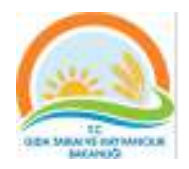

# **Tüberküloz Tanı**

- **Klinik semptomlar belirleyici değildir.**
- **Tüberkülin Tes^,**
- **Patolojik bulgular, Direkt muayene**
- **Histolojik ve mikrobiyolojik incelemeler, Gamma IFN, ELISA, Moleküler Teknikler**

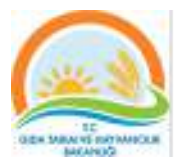

### **Deri kalınlığının kumpas ile ölçülmesi**

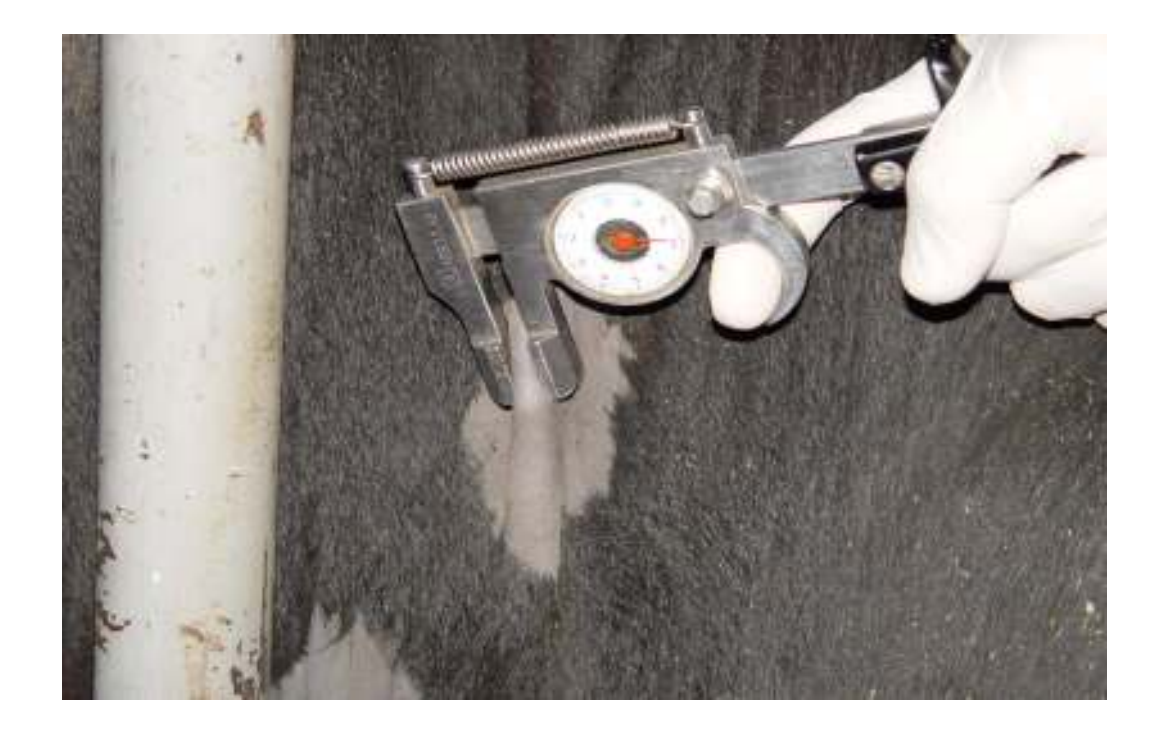

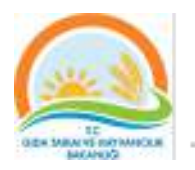

### **PPD'nin deri içi enjeksiyonu.**

#### **Tek intradermik Uygulama Karşılaşfrmalı Tüberkülin Tes^**

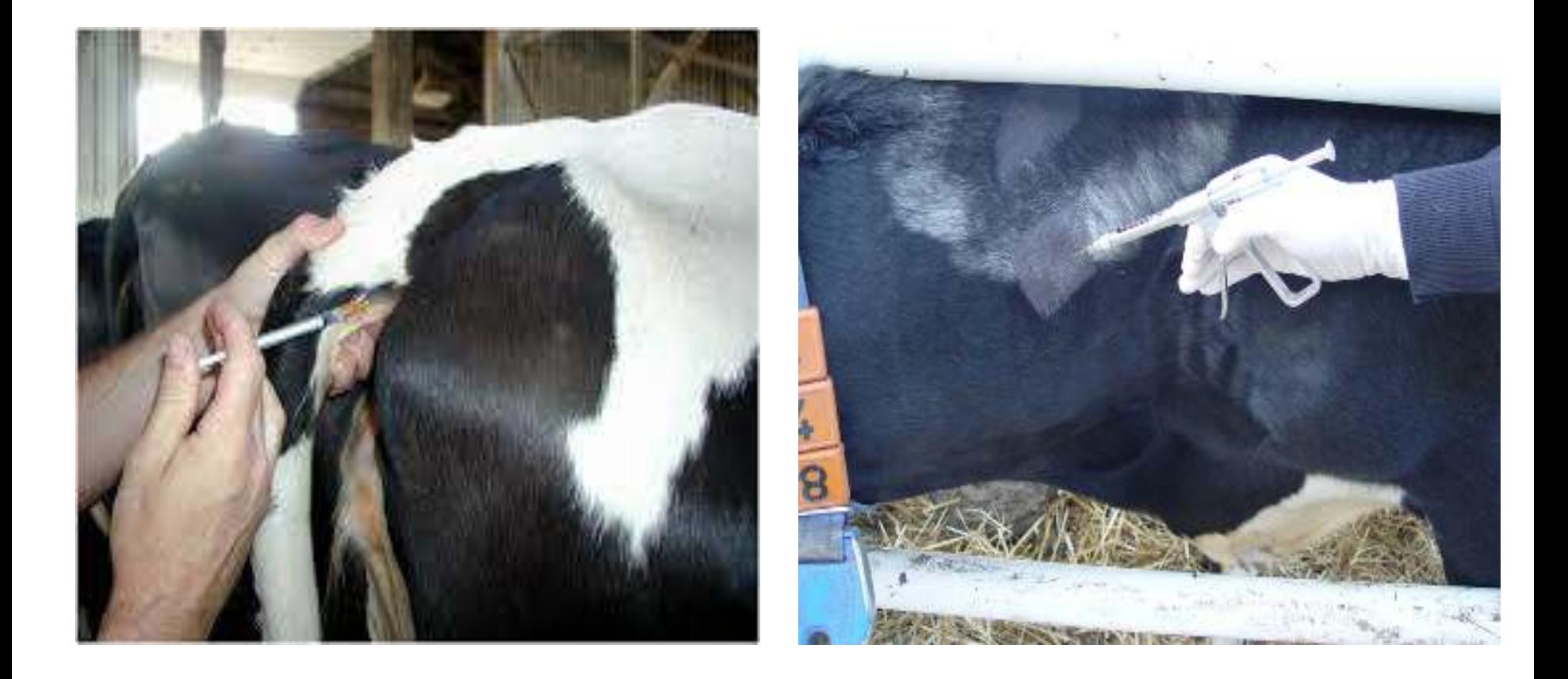

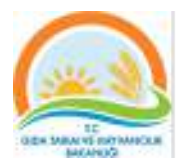

#### Tüberküloz Reaktör Hayvan

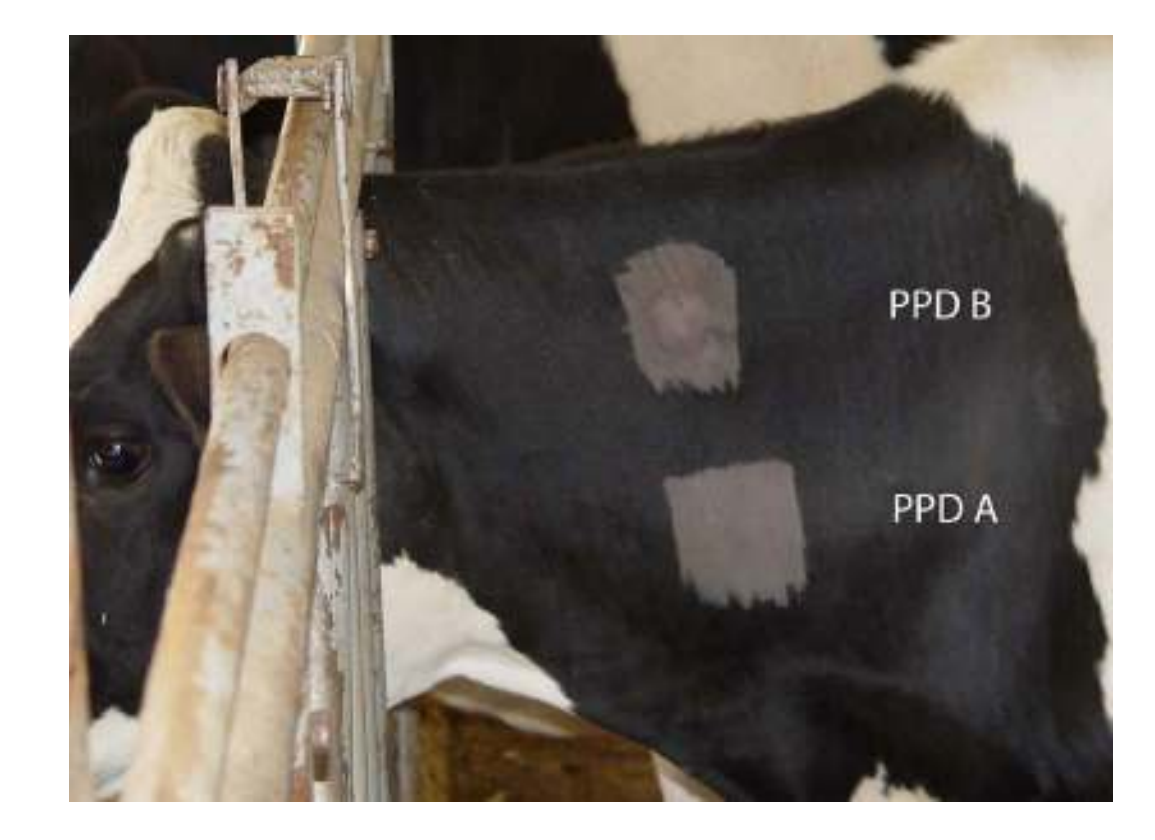

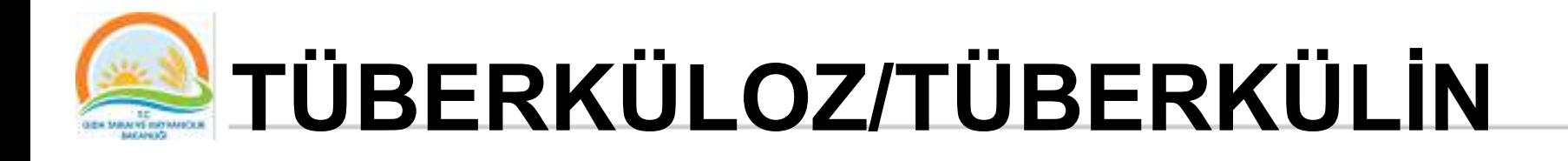

- **Deri kalınlaşması:** 
	- –**2 mm den az reaksiyon menfi**
	- –**2 mm den çok 4 mm den az şüpheli**
	- $-4$  mm den çok reaksiyon müspettir.

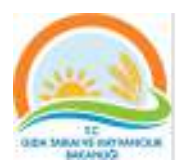

# **Teşhis, Diğer Testler**

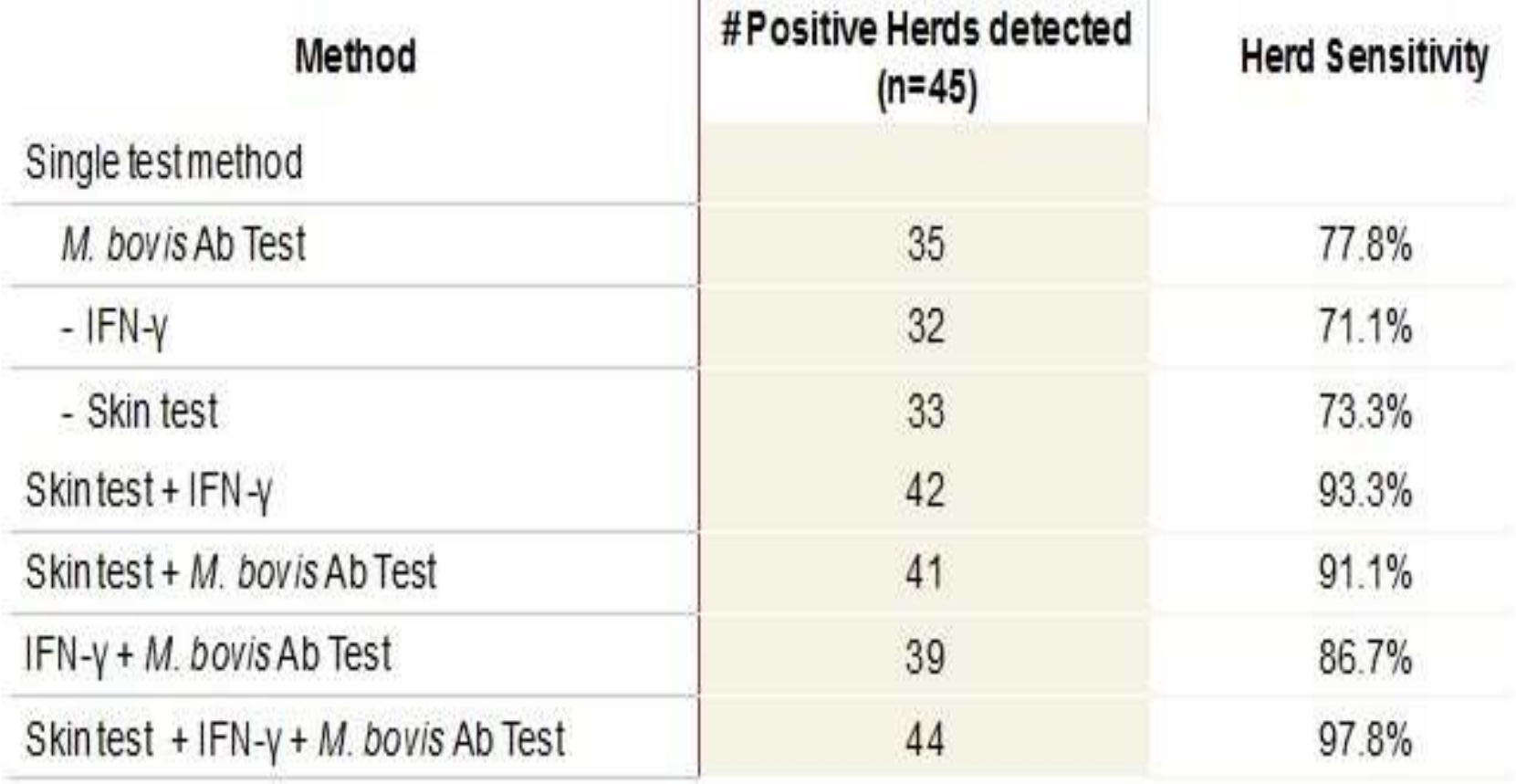

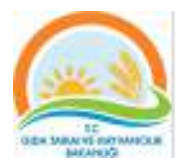

### Tüberküloz , Teşhis

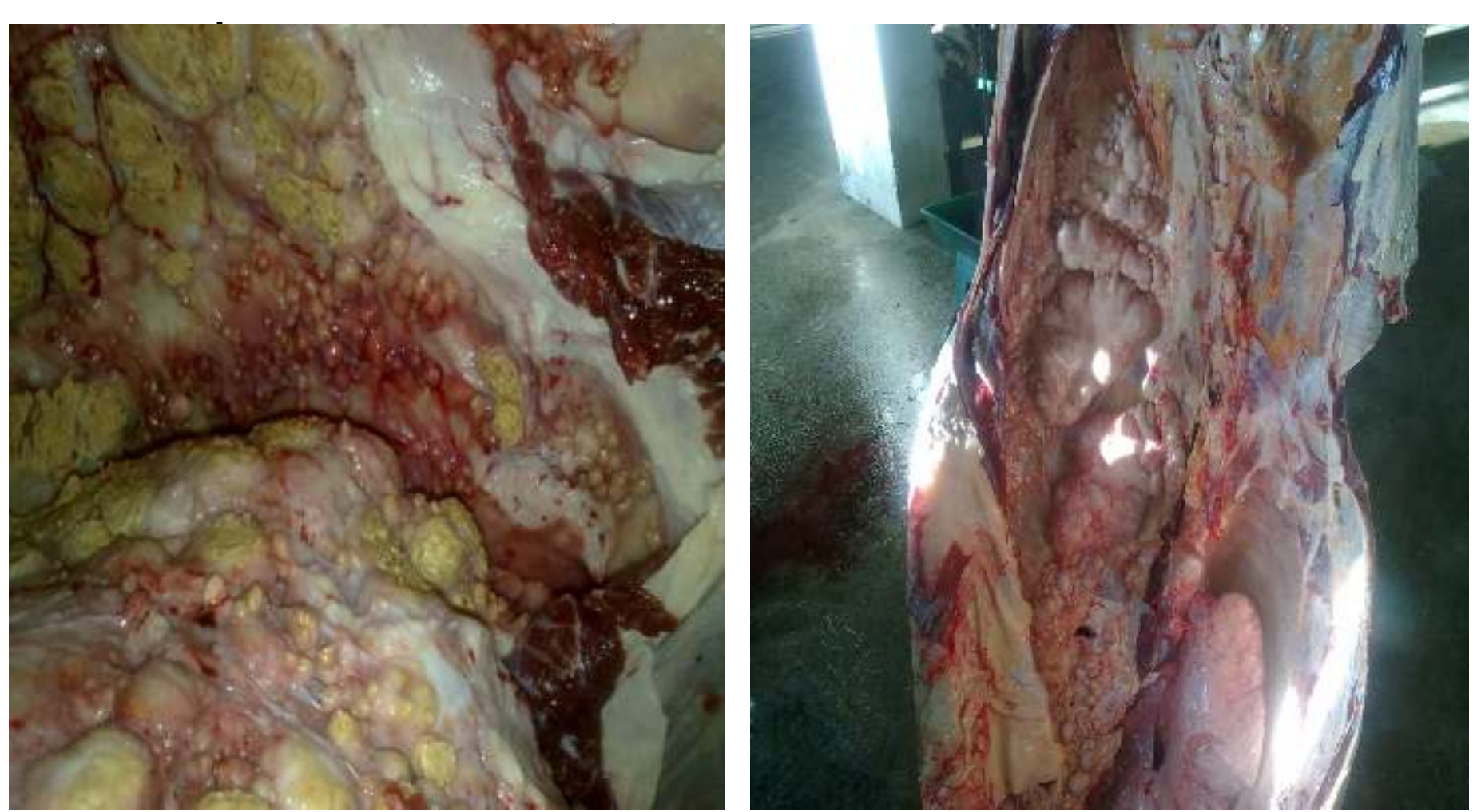

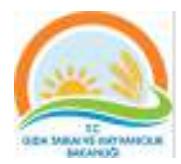

#### **Test Programı**

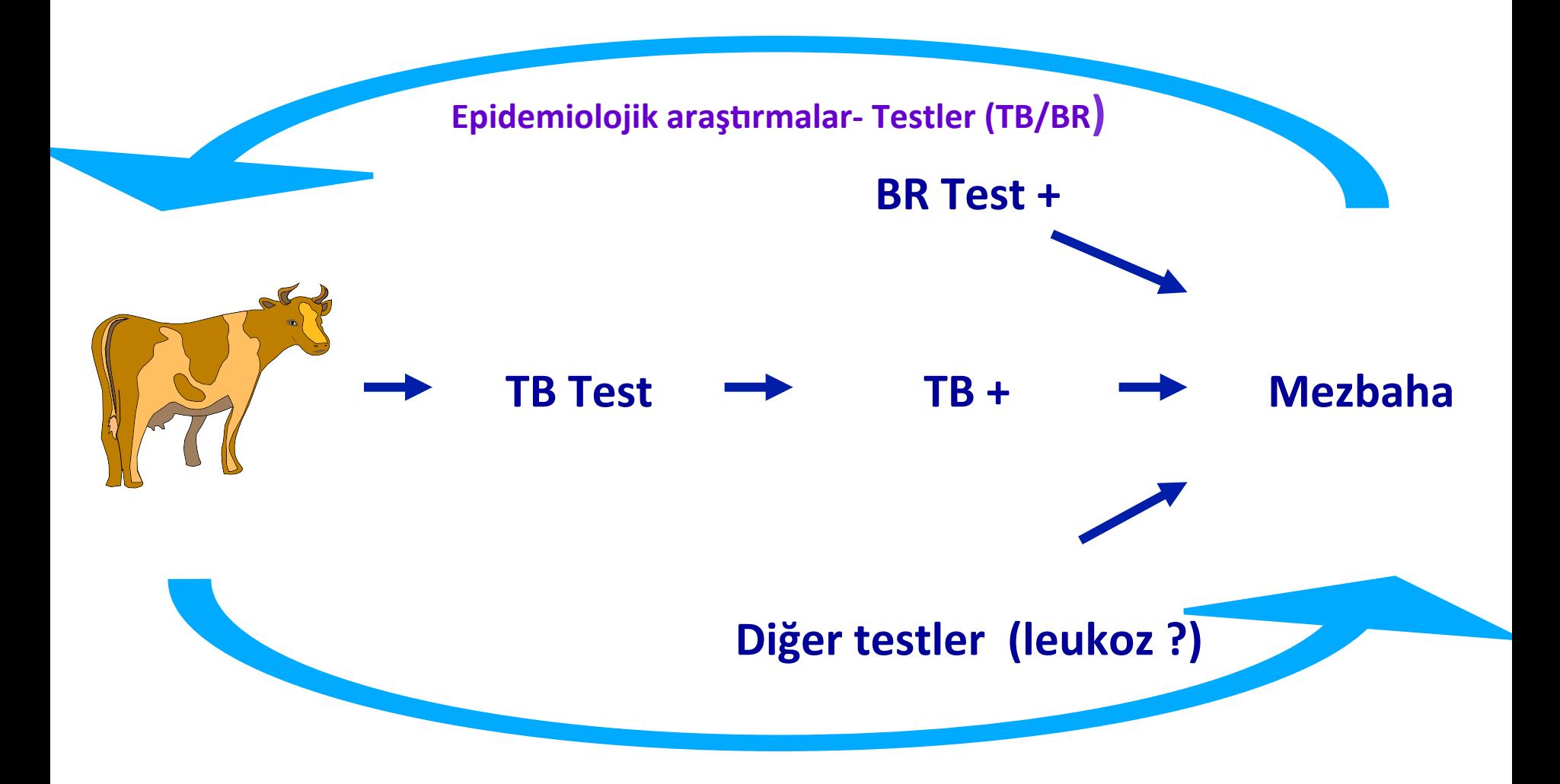

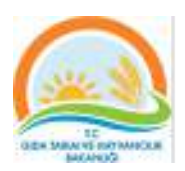

# **Tüberküloz, Bulaşma (insan)**

- **Pastörize edilmeyen Süt ve Süt ürünleri tüke^mi**
- **Doğrudan Temas**
- **Solunum**

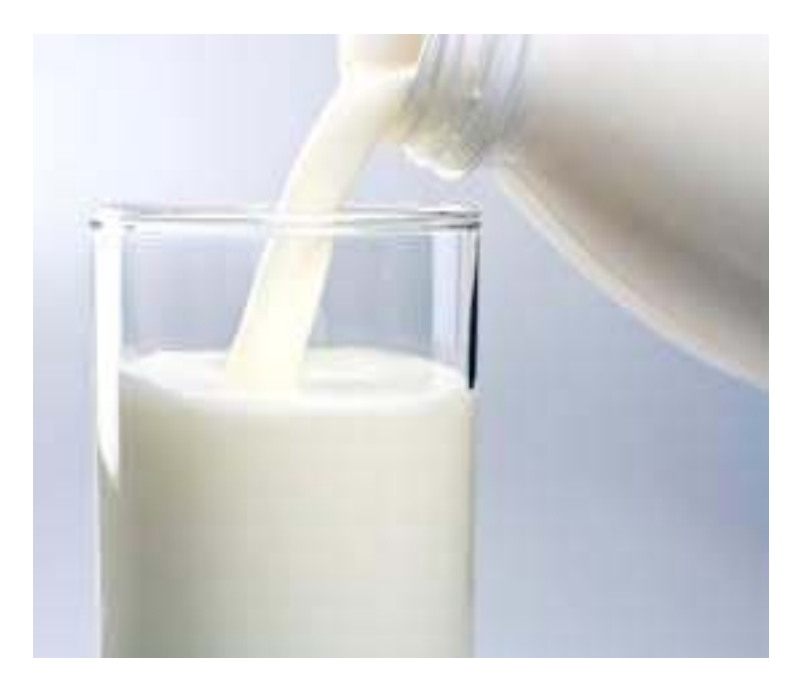

### **Programın Uygulamasında Yer alan Aktörler**

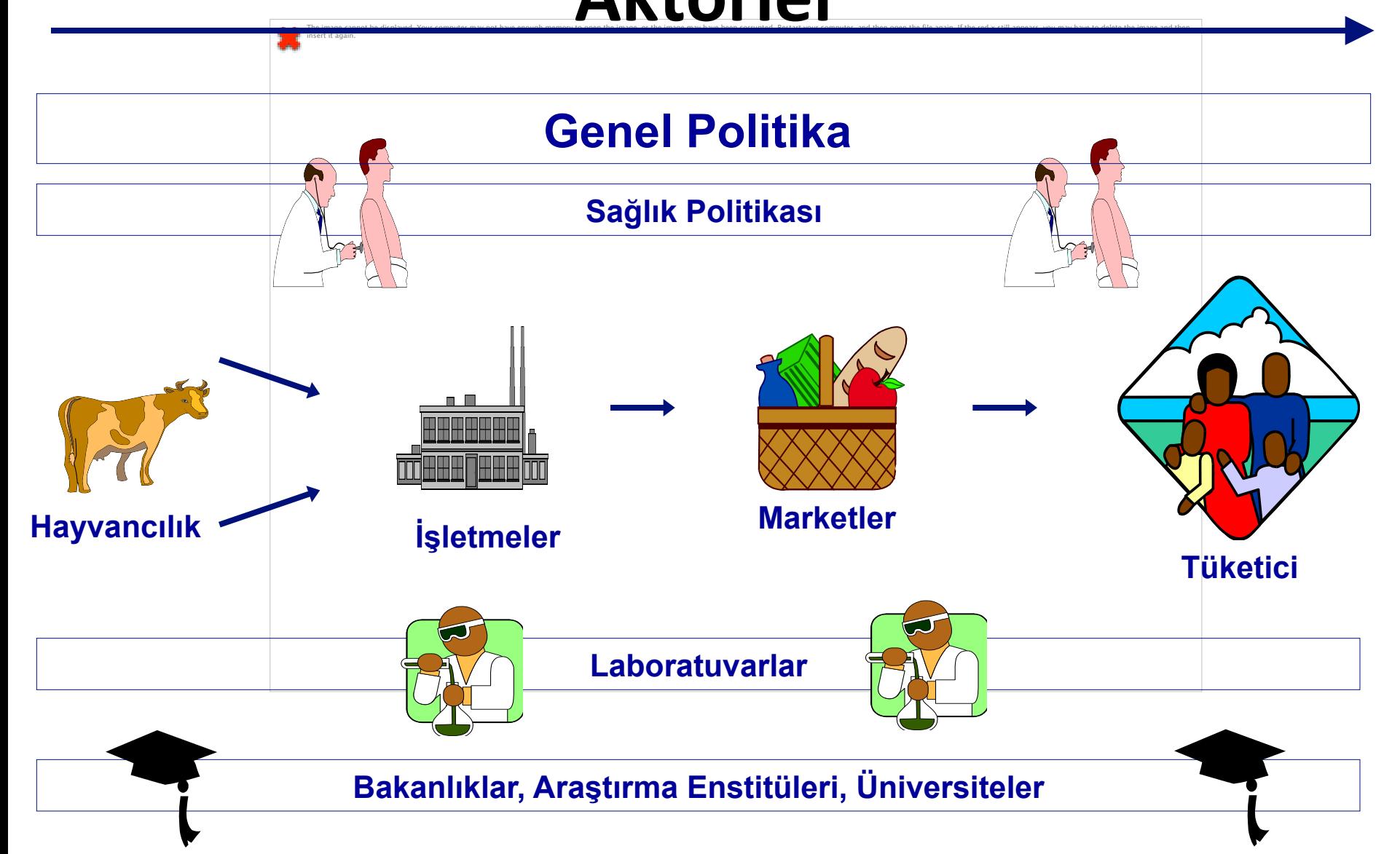

**Sorularınız ve Katkılarınız için Teşekkürler…** 

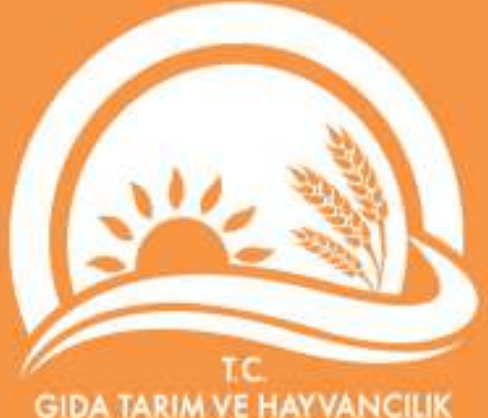

**BAKANLIGI** 

#### **erhana@dr.com**